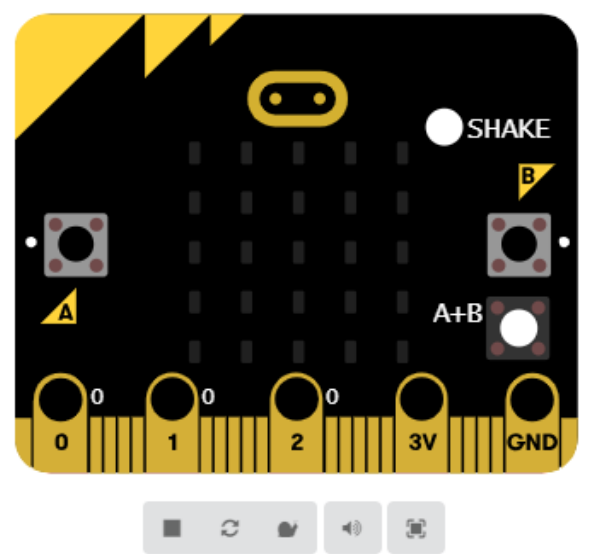

#### **Cycle de démarrage**

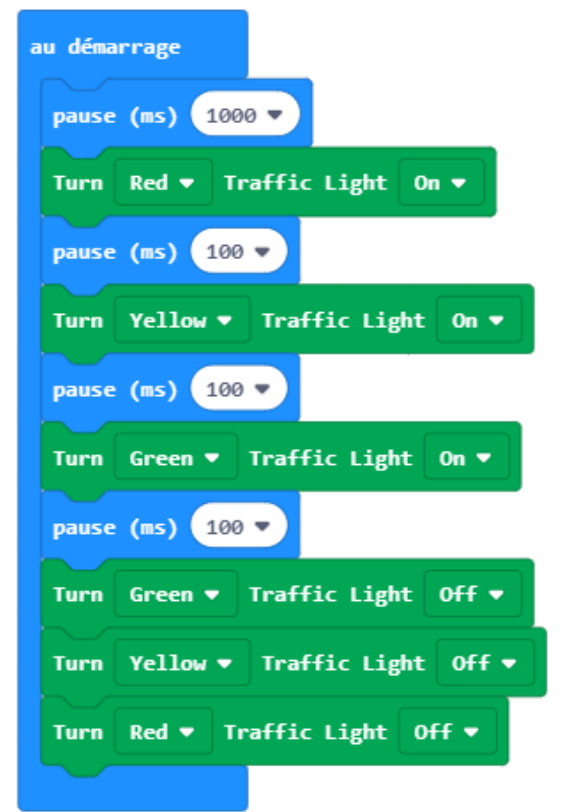

Module Stop: Bit 5642 pour carte micro: bit

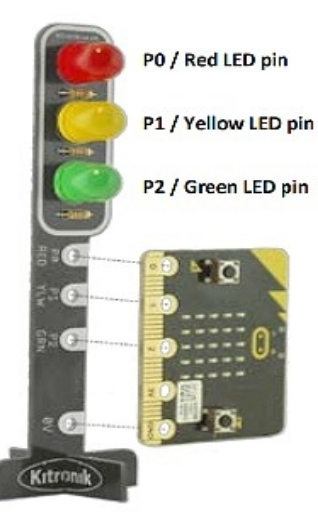

#### **Commandes direct**

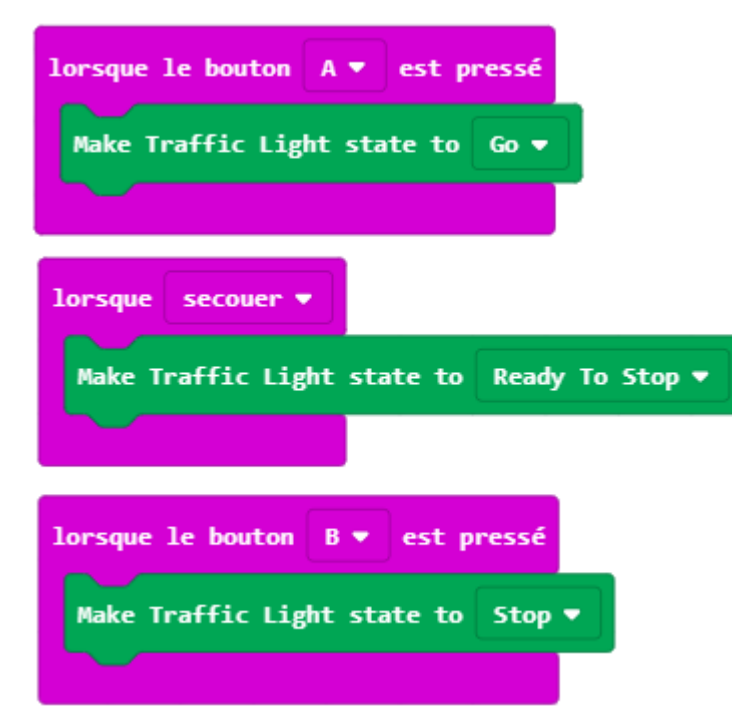

Important => Bibliothèque… Recherche avec ''**stop :bit**''

## **Départ de Grand prix F1**

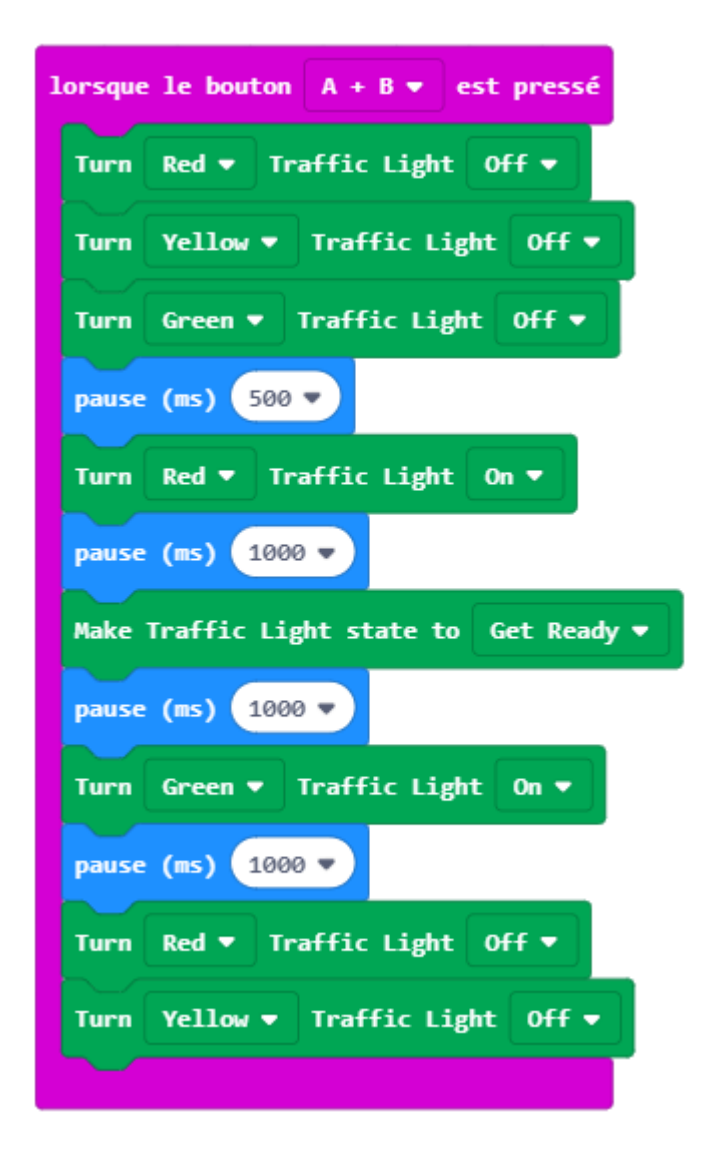

# STOP: bit for the BBC micro: bit

www.kitronik.co.uk/5642

Introduction: The STOP:bit is a bolt-on/clip-on board for the BBC micro:bit replicating a traffic light. The PCB has been designed to have the same physical features of a traffic light, with the addition of a BBC micro:bit as the pedestrian crossing control box.

LEDs: The STOP:bit has 3 10mm LEDs (1 Red, 1 Yellow, 1 Green). Each of these LEDs is driven from one of the BBC micro:bit IO pins. The table to the right gives the connections between the LEDs and the IO pins.

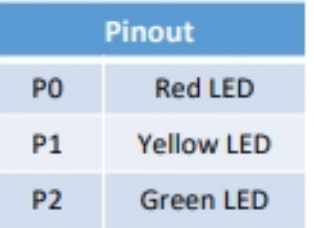

Power: Power is supplied from the BBC micro:bit connections

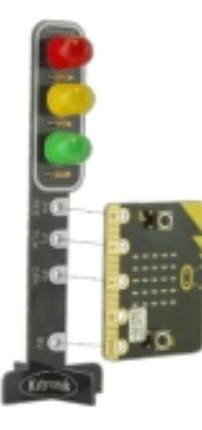

Connection: x5 M3 countersunk screws allow the user to bolt the STOP:bit onto the BBC micro:bit.

Crocodile clips also can be used between the pads on the STOP:bit and the matching pads on the BBC micro:bit.

Stand: The bottom section of the STOP: bit PCB is designed to break off and then slot together with the main PCB to form a stable cross base.

**8** on button **100** pressed

**O** on button **DE** pressed

Turn **Red B** Traffic Light **DRED** 

Ca Turn Wollow B Traffic Light Ca D

A Turn Red of Traffic Light DHED

Turn Vellow v Traffic Light Off v

A Turn Green a Traffic Light Office

Turn Green - Traffic Light On -

Software: Custom MAKECODE blocks have been created. They are available at:

https://github.com/KitronikLtd/pxtkitronik-stopbit

It is also possible to use the 'digital write pin' block to operate the LEDs.

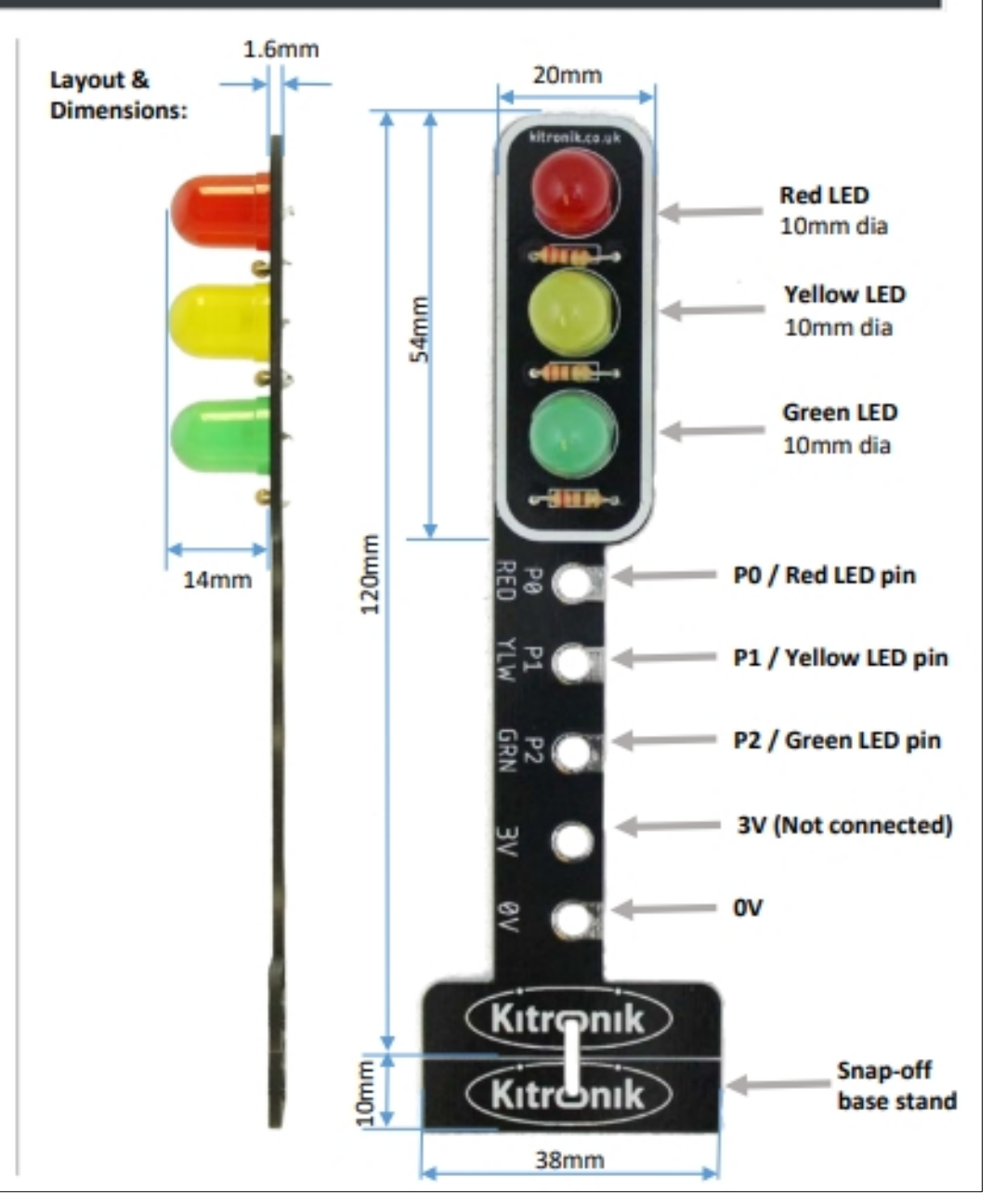

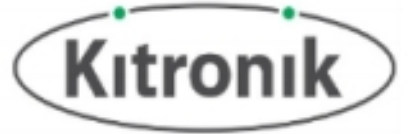

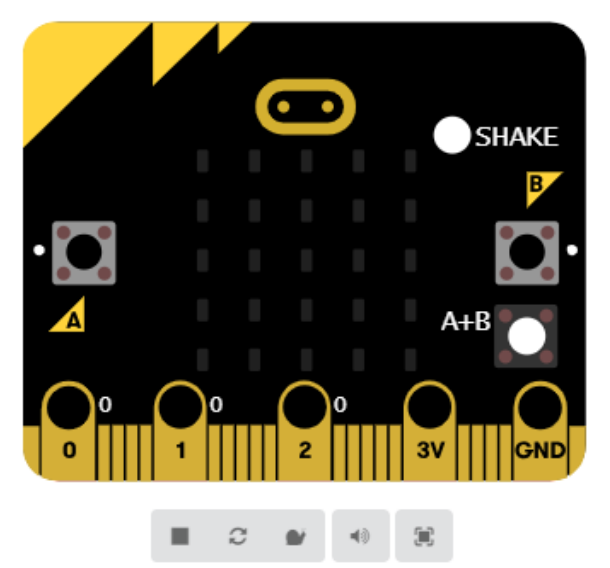

#### **Cycle de démarrage**

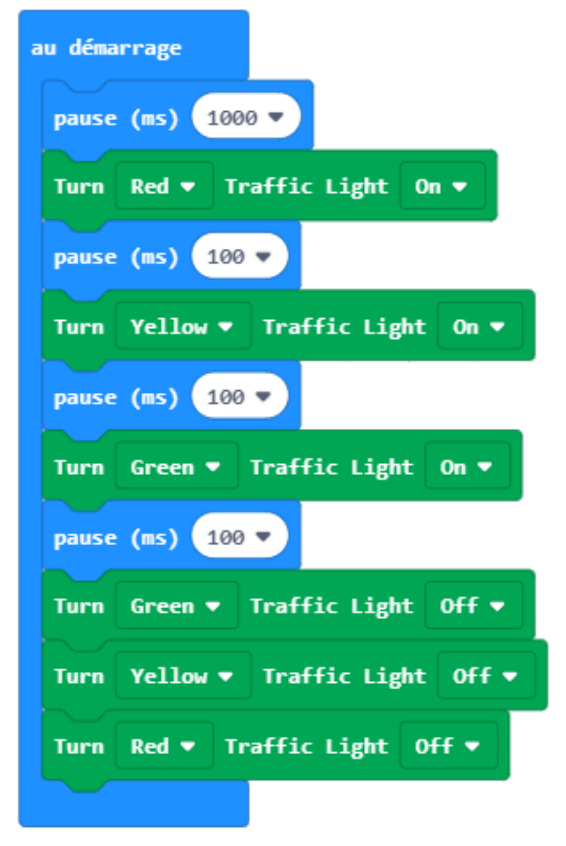

Module Stop: Bit 5642 pour carte micro:bit

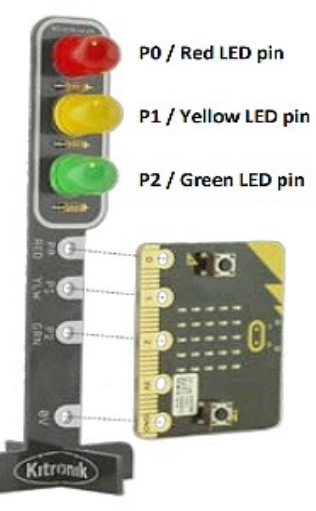

#### **Commandes direct**

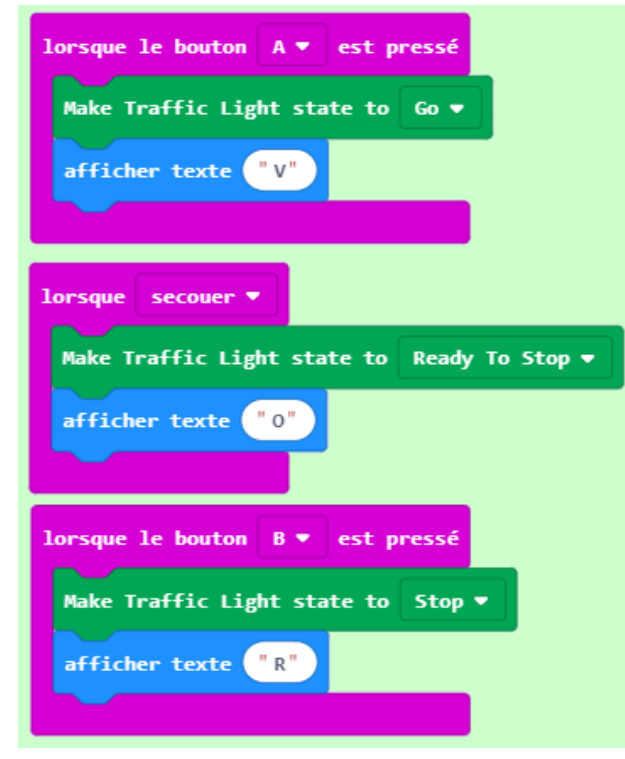

### Travail à effectuer :

# **Apporter les modifications pour un affichage sur GRILLE-led**

#### **Départ de Grand prix F1**

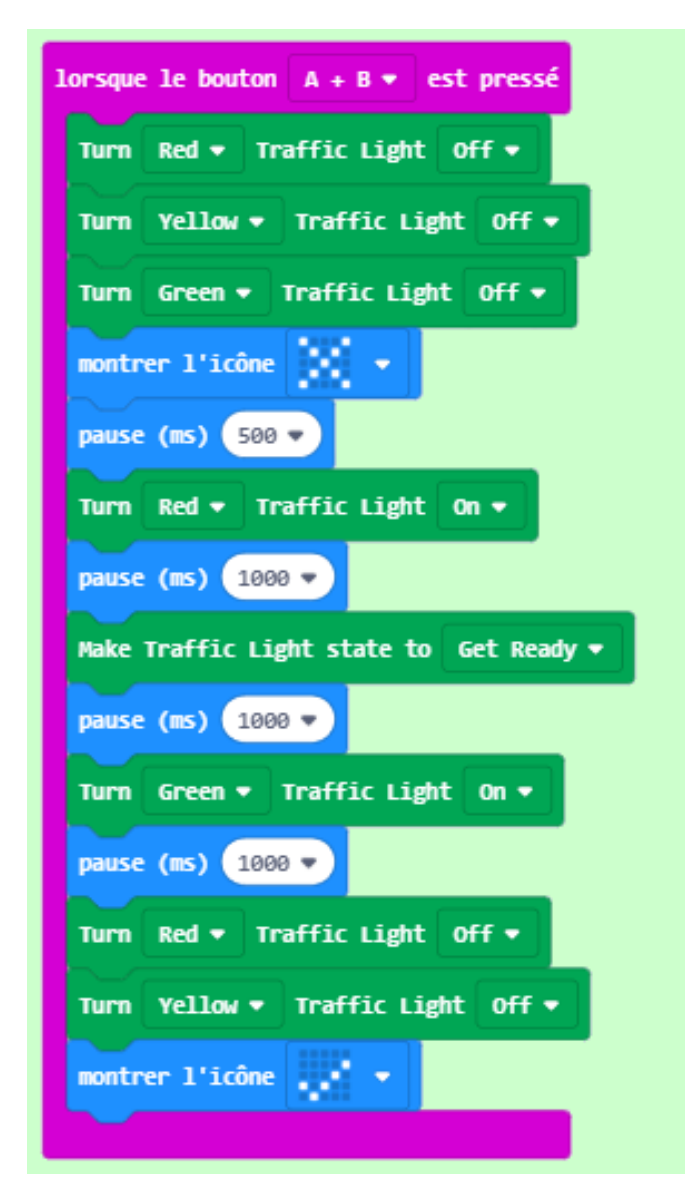

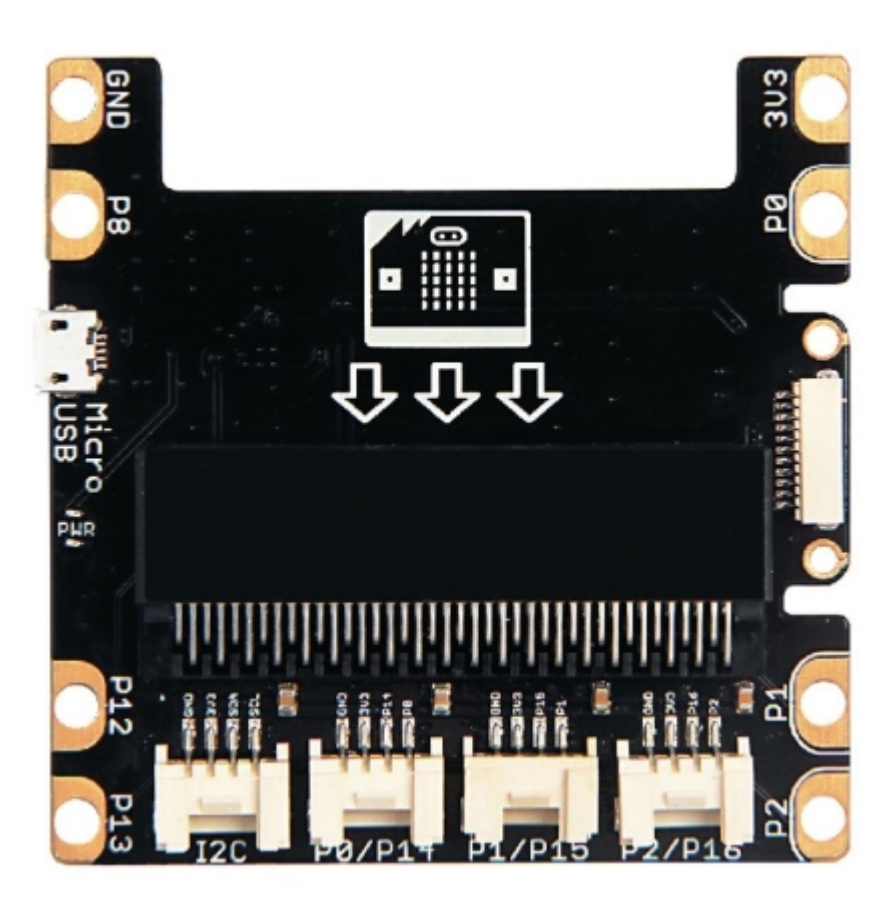